**市指数数据导入到通达信里看?-股识吧**

**一、通达信里证券指数的代码是多少? 从哪里看?**

## CYQKL K KL:  $100^{\circ}$ (WINNER(CLOSE)-WINNER(OPEN)) 1 WINNER

2 CLOSE

3 OPEN

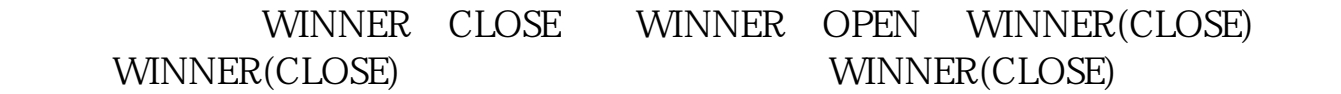

 $\Theta$ 

国泰君安证券——百度知道企业平台乐意为您服务!如仍有疑问,欢迎向国泰君安

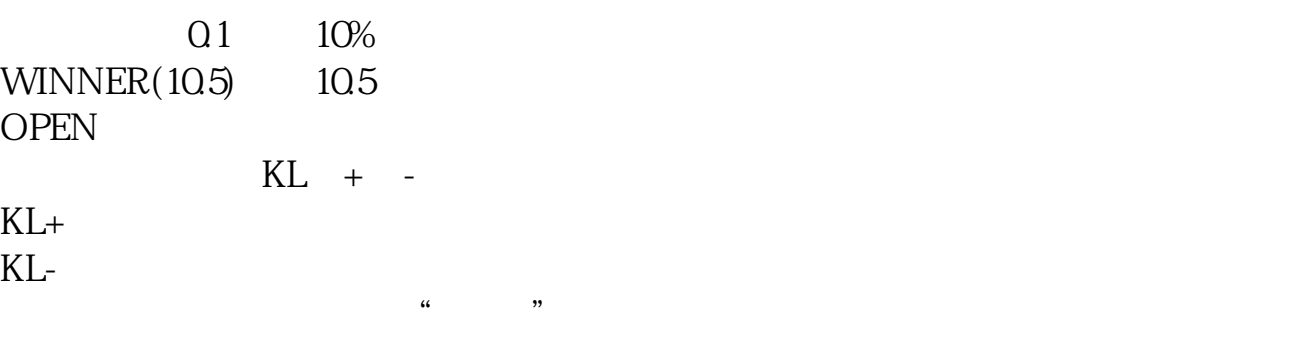

" K "

 $\Theta$ 

国泰君安证券——百度知道企业平台乐意为您服务!如仍有疑问,欢迎向国泰君安

.637

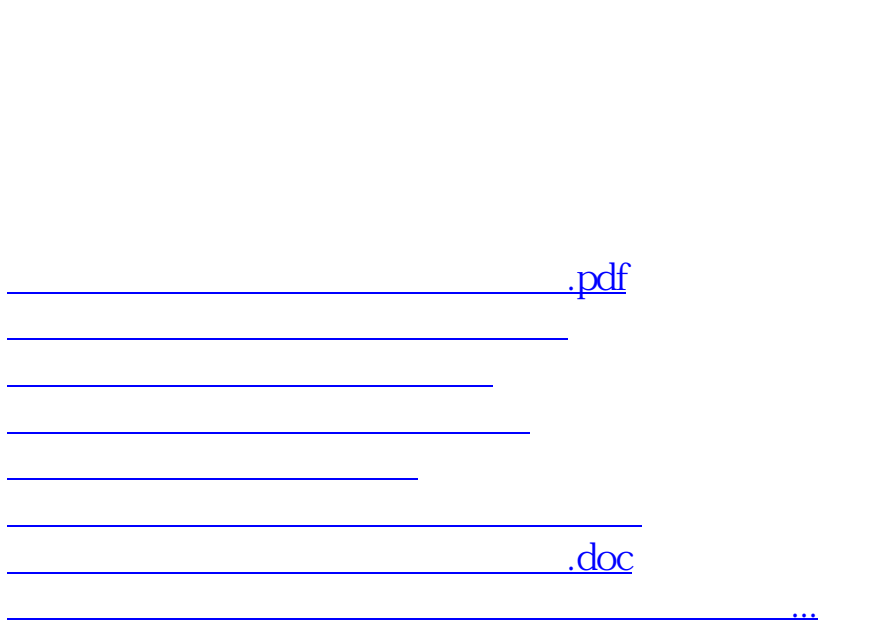

 $\mathbf{v}$ 

<https://www.gupiaozhishiba.com/chapter/22268982.html>